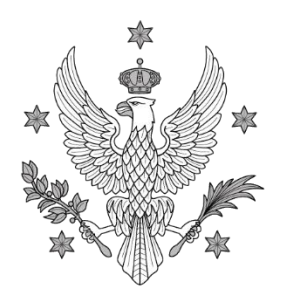

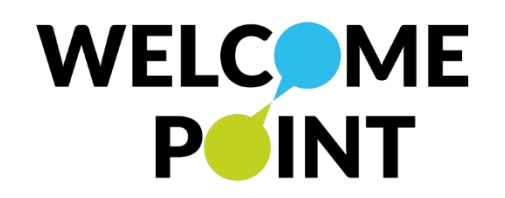

## **Configuration of edu-roam for Apple iOS systems (iPhone/iPad)**

UNIWERSYTET

WARSZAWSKI

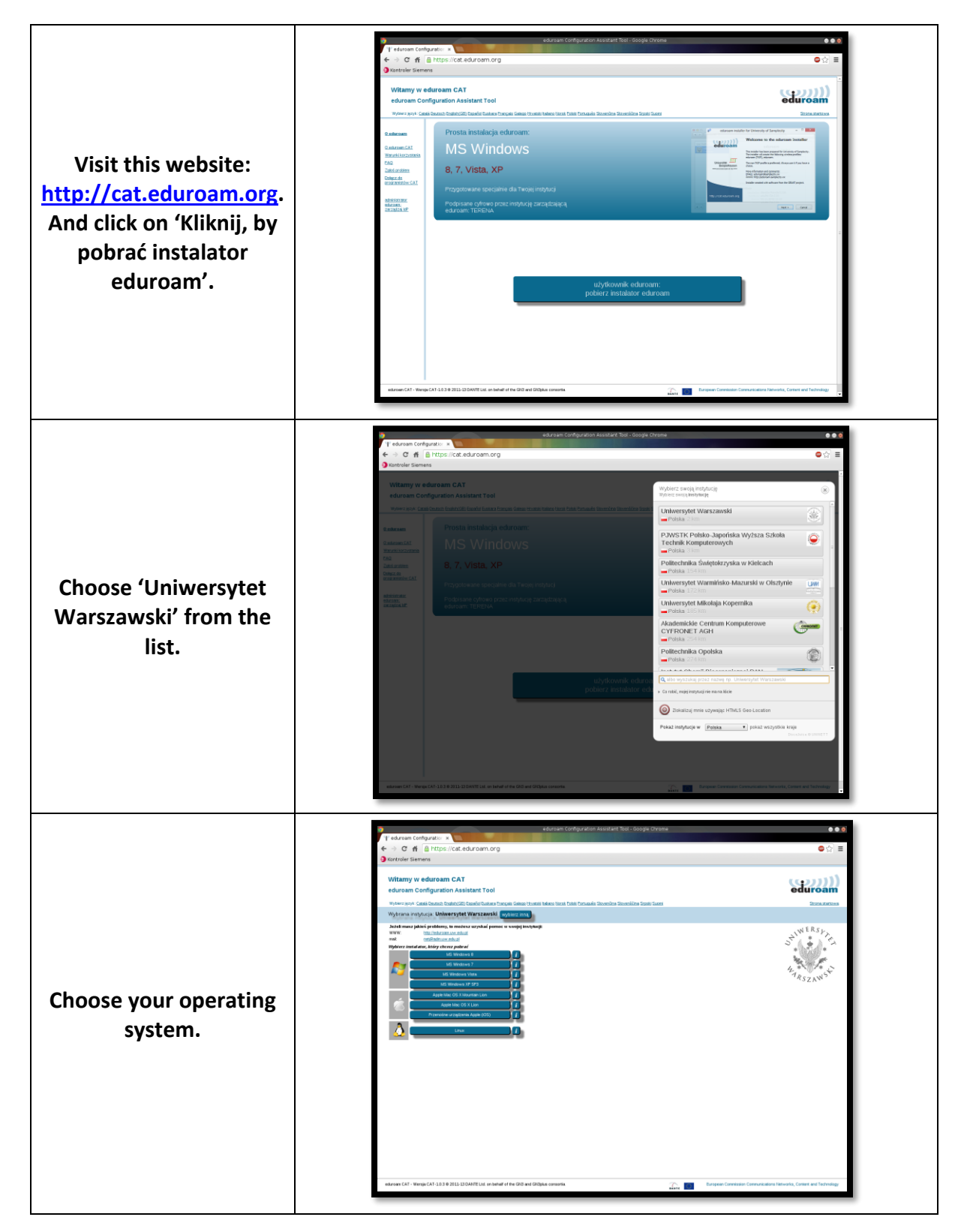

ul. Krakowskie Przedmieście 26/28, 00-927 Warszawa tel.: 22 55 24 080 e-mail: welcome@uw.edu.pl www.uw.edu.pl, www.welcome.uw.edu.pl

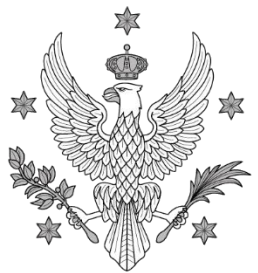

## UNIWERSYTET WARSZAWSKI

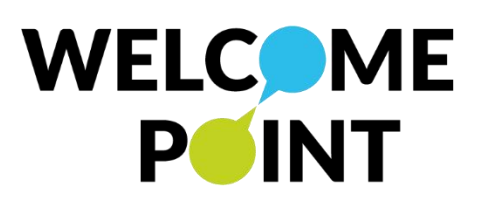

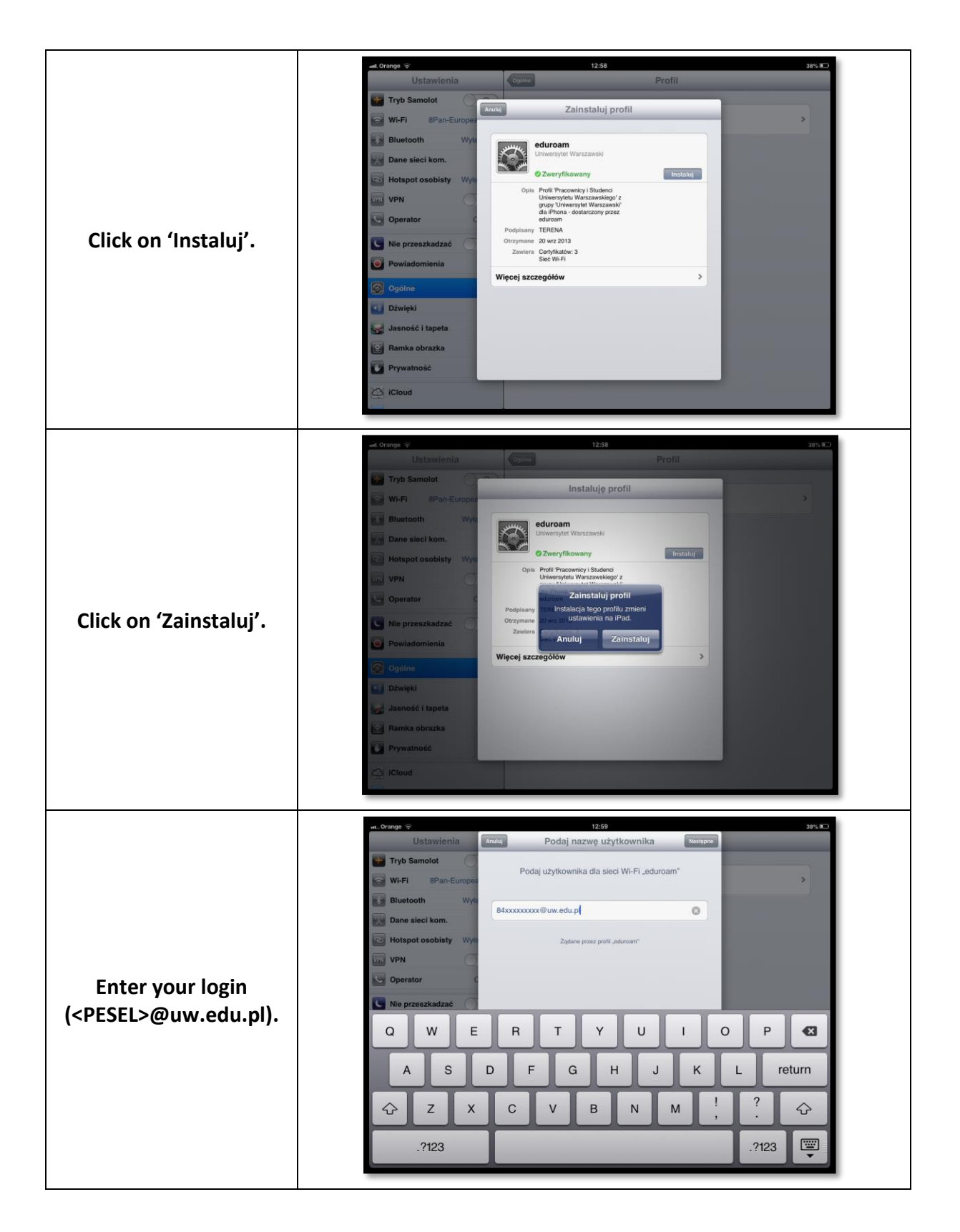

ul. Krakowskie Przedmieście 26/28, 00-927 Warszawa tel.: 22 55 24 080 e-mail: welcome@uw.edu.pl www.uw.edu.pl, www.welcome.uw.edu.pl

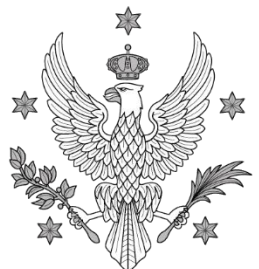

## UNIWERSYTET WARSZAWSKI

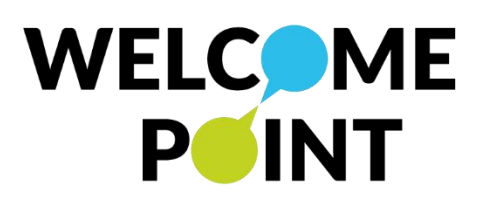

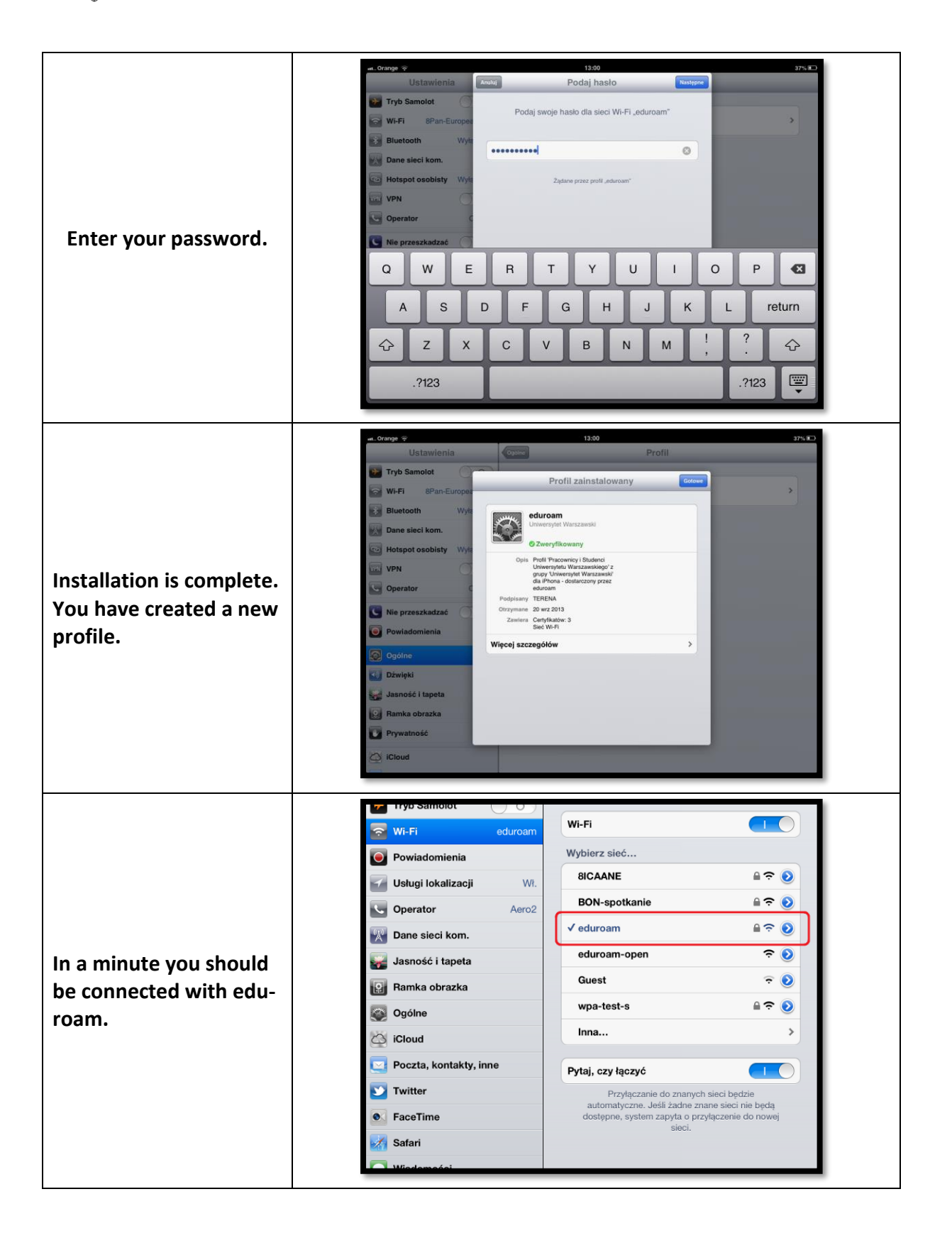

ul. Krakowskie Przedmieście 26/28, 00-927 Warszawa tel.: 22 55 24 080 e-mail: welcome@uw.edu.pl www.uw.edu.pl, www.welcome.uw.edu.pl